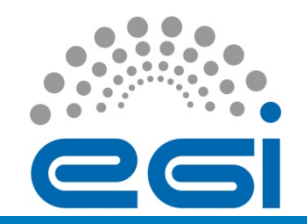

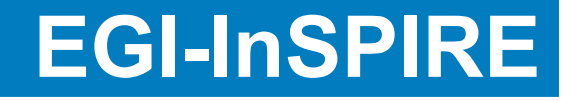

# Review of the Verification Process for UMD1.x

Iván Díaz Álvaro Simón **CESGA** 

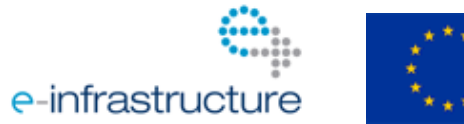

EGI-InSPIRE RI-261323 www.egi.eu

09/20/2011 **EGI TF 2011, Lyon** 

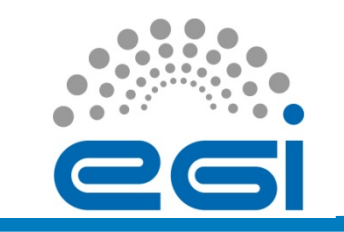

#### **Outline**

- Introduction
- Overview EGI Software Validation **Workflow**
- The QC Verification Process
- Conclusions

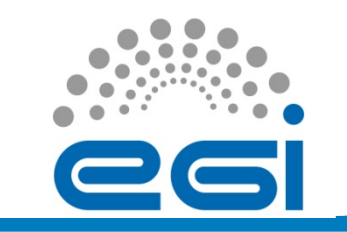

#### Introduction

- The Verification (TSA2.3) is part of the EGI Software Provisioning Process.
- Some of the reasons for doing the verification before Stage Rollout (SR):
	- Check that bugs reported in previous releases have been fixed by the Technology Provider (TP).
	- Software can work well in the SR but might not have all the functionalities required by the EGI QC.
	- Software might not be safe, well documented or have the necessary installation rules or licenses.

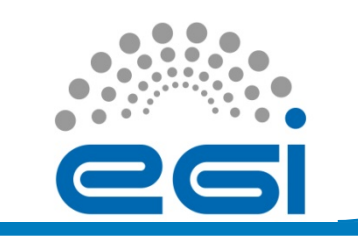

- Technology Providers (TPs) are required to deliver a component release versioned according to the conventional *major.minor.revision* scheme.
	- Increment of the revision number means that only bug(s) have been fixed. No new functionalities.
	- New minor version brings new functionalities while preserving backward compatibility.
	- New major version means a large revision, possibly breaking the backward compatibility.

**Technology Providers** 

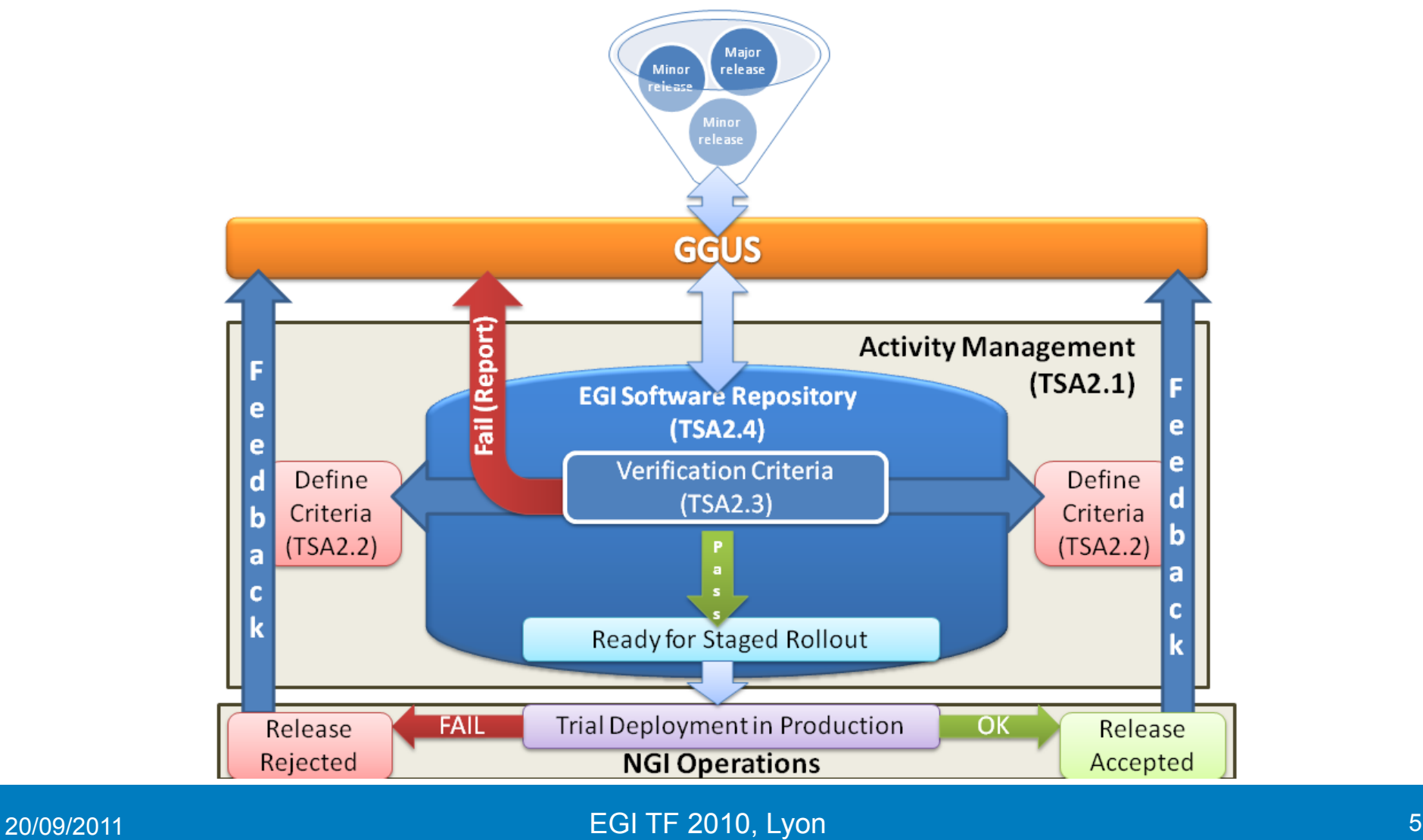

EGI-InSPIRE RI-261323 www.egi.eu

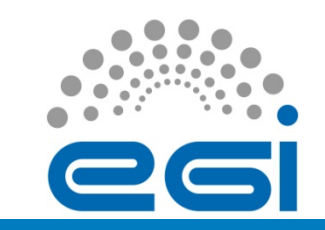

- For each release the TP will have to provide, apart from the software packages, the following documentation:
	- Release notes.
	- Changelog.
	- Documentation: User Manual, Admin manual, etc. The documentation should be updated (for example if the new release introduces new functionality).
	- Installation scripts and procedure.
	- A list of known issues and their workarounds (if applicable).

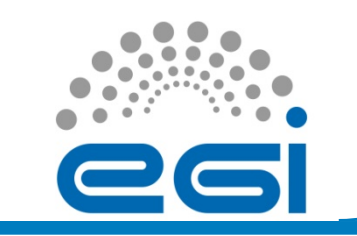

- When a new product pass the Software Validation workflow, and if the Staged Rollout and TP don't detect any issue, the new middleware is released into the EGI production infrastructure.
- At this moment were released one mayor and two minor releases into UMD:
	- UMD1.0: First UMD release into EGI Software Repository. 11/07/2011
	- UMD1.1: First UMD minor release. 01/08/2011
	- UMD1.2: Second UMD minor release. 12/09/2011

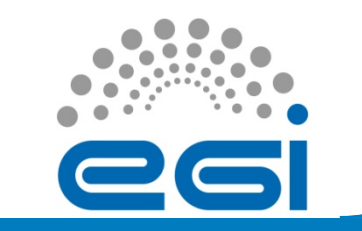

- When a new software component is released the TP has to follow the EGI Software Provisioning Process.
- Once the new software is correctly uploaded into EGI unverified repository and a new RT ticket is created for each product, the release enters into the Verification phase.
- The new RT tickets are created per product and architecture (PPA) automatically using a bouncer and composer script.
	- For SA2 a Product is a solution delivered by Technology Providers to EGI and provides for one or more capabilities as one single, indivisible unit. (as example cream or globus-myproxy)

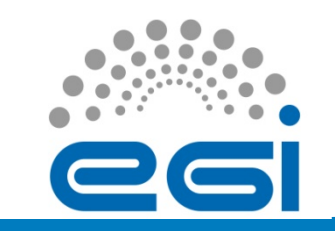

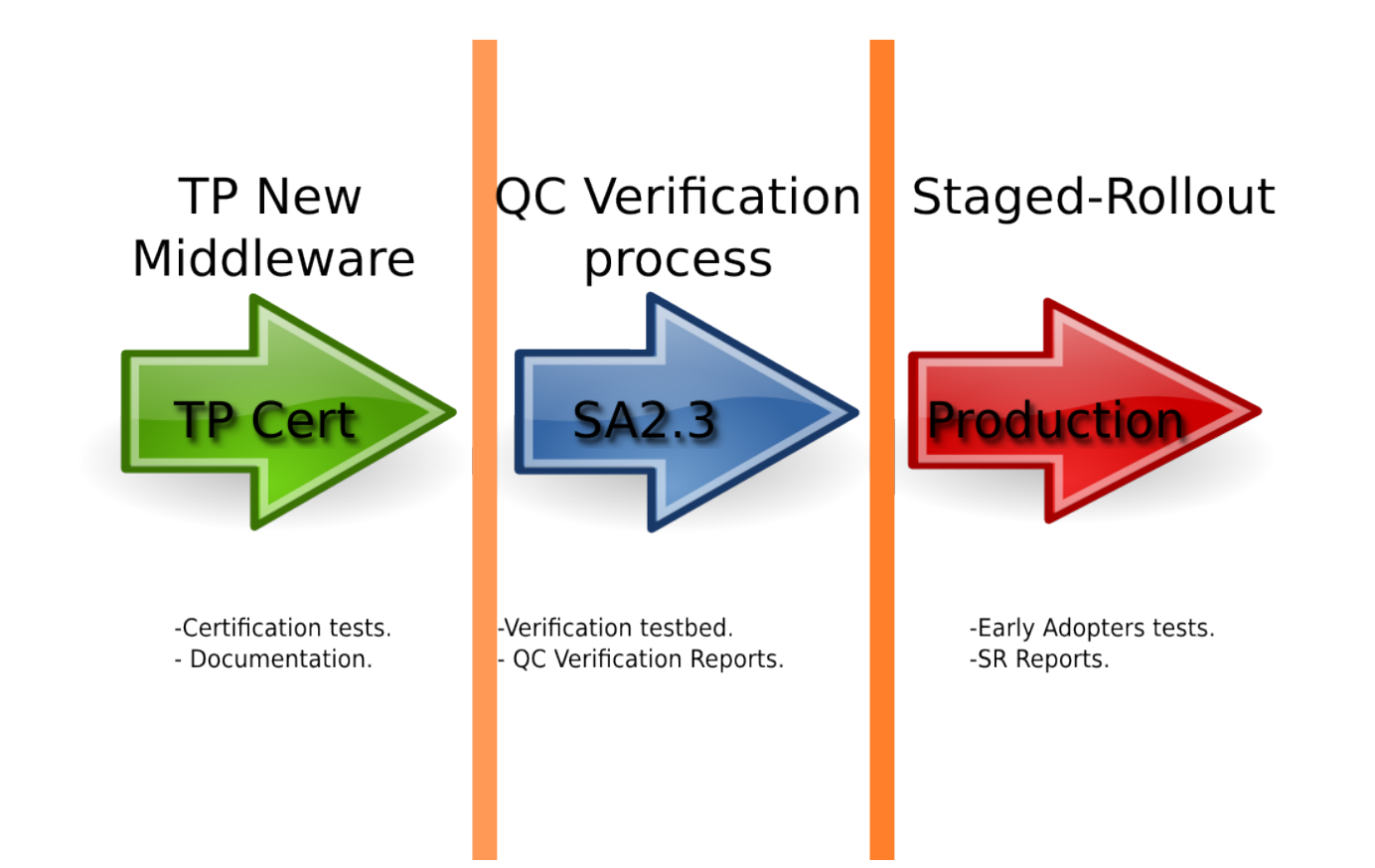

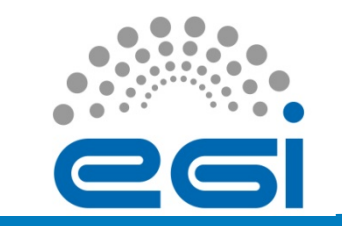

- The Verification Pre-Conditions:
	- The verification starts when the following preconditions are met:
		- EGI RT ticket in in state **Open**: This state is set automatically by a bouncer script which processes the information submitted by the TP into a release.xml file (Product release notes, package dependencies, etc).
		- The RolloutProgress is set to **Unverified:** The Product was not verified yet.
		- CommunicationStatus is set to **OK:** Also set by the bouncer script.
		- Owner is set to **Nobody**.

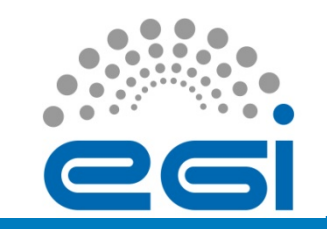

• The Verification Pre-Conditions:

#### 2629: EMI.argus.sl5.x86 64-1.3.1

#### **New messages**

There are unread messages on this ticket. You can jump to the first unread message or jump to the first unread message and mark

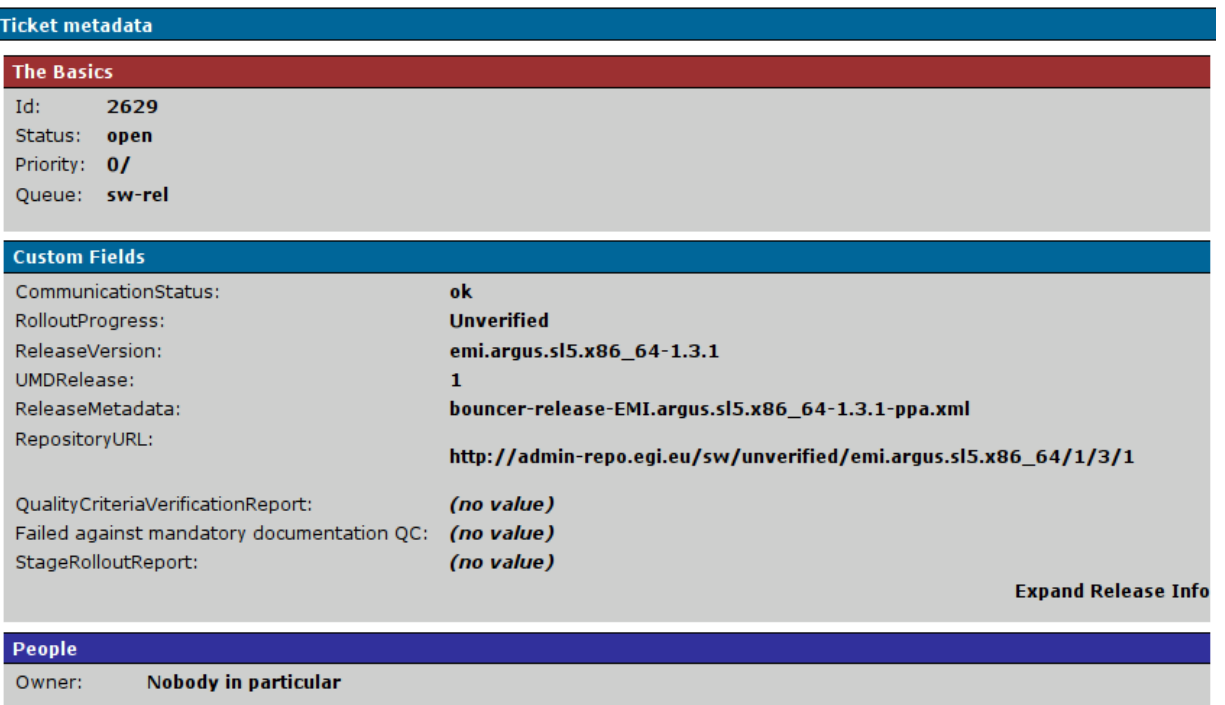

Requestors: Cc: Group: sw-rel-qc AdminCc:

20/09/2011 EGI TF 2010, Lyon 11

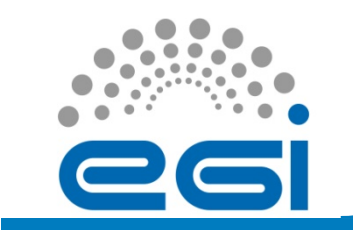

- The Verification Process starts:
	- Once the verification ticket meets the previous preconditions, the verifier must perform the following steps:
		- Set RT ticket **owner** with the current verifier name.
		- Set **UMDRelease** field to the appropriate UMD release and save the state.
		- Change **RolloutProgress** to "**InVerification**" to start the verification process.

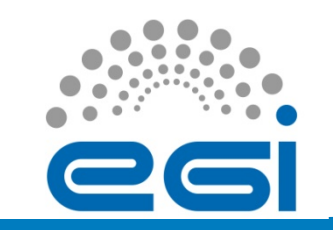

#### • The Verification Process starts

#### **Modify ticket #2629** Modify ticket #2629 EMI.argus.sl5.x86 64-1.3.1 Subject: open (Unchanged) v Status: sw-rel  $\triangledown$ Oueue: Alvaro Simon Owner:  $\boldsymbol{\nabla}$ 480 **Time Estimated:** Minutes v **Time Worked:** Minutes v **Time Left:** Minutes<sup></sup> **Priority:** ۱o **Final Priority:** ۱o (no value) (no value)  $\Delta$ Submitted  $\overline{0}$ **RolloutProgress UMDRelease** Unverified  $\mathbf{1}$ Select one value Select one value  $|2|$ In verification  $|2|$  $\overline{2}$ Waiting for response  $\overline{3}$ **OualityCriteriaVerificationReport Failed against mandatory documentation OC** Enter one value Check multiple values  $\Box$  True  $|2|$  $\overline{?}$ **StageRolloutReport** Enter one value

 $|2|$ 

20/09/2011 20/09/2011 2000 13 and 2000 13 and 2000 13 and 2000 13 and 2000 13 and 2000 13 and 2000 13 and 2000

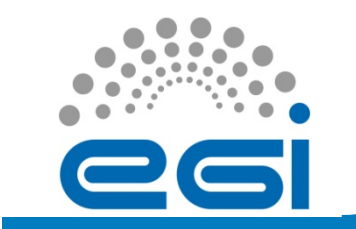

- The Verification Report Templates
	- Each product has a specific template that includes all QC that the product must comply with.
	- The QC report and Executive Summary templates are available at:

https://documents.egi.eu/public/ShowDocument? docid=417

– These documents are updated if a new EGI Quality Criteria is released. (At this moment we are using QC v2)

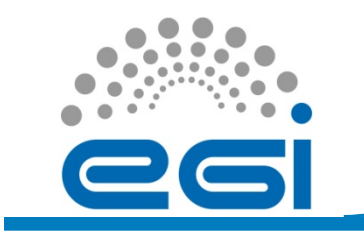

- The Verification Report Templates
	- The QC Verification Templates are generated automatically using a Python script which reads the current UMD QC service mapping: https://documents.egi.eu/public/ShowDocument? docid=418
	- This files provides an updated mapping for each TP product and the current QC.

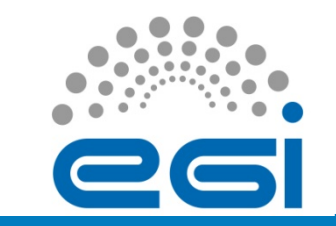

- The Verification Report Templates
	- The fields to fill by the verifier are:
		- **Accepted:** 
			- *Y*, when the product meets the criteria.
			- *N*, when the product does not meet the QC.
			- *NA*, Not Applicable for the verified product.
		- **Tested:** 
			- *TP,* when the QC was tested by the Technology Provider and the validator trusts the results of the tests.
			- *VLD,* when the QC was tested by the validation team.
		- **Comments:** 
			- The verifier can include in this field any relevant comment or links about the specified criteria.

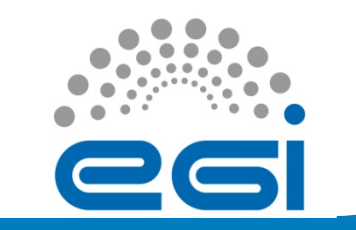

#### • The Verification Report Templates

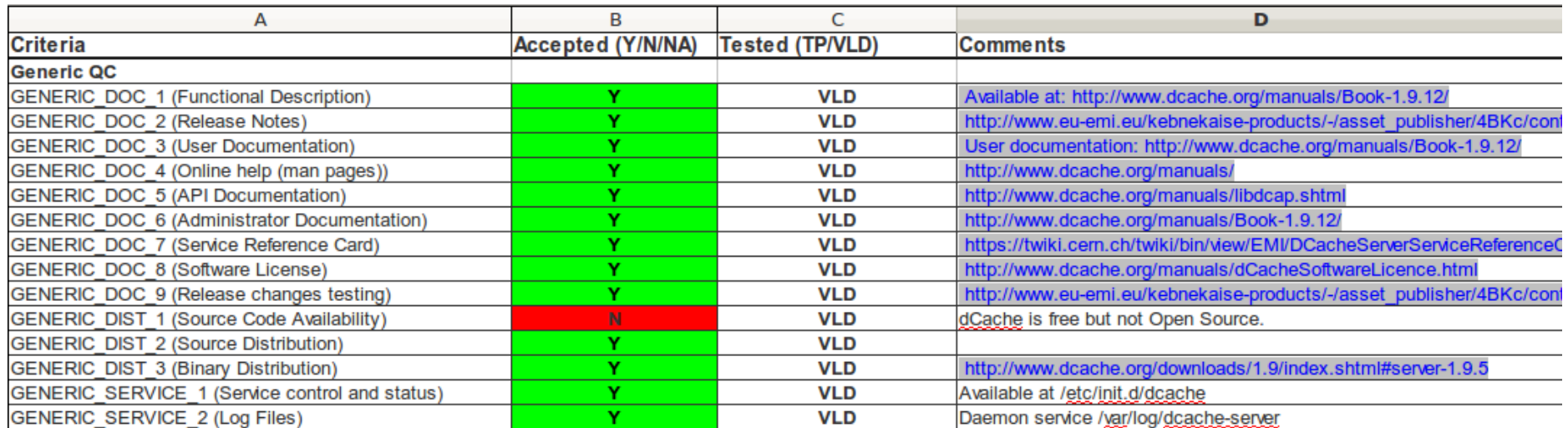

20/09/2011 EGI TF 2010, Lyon 17

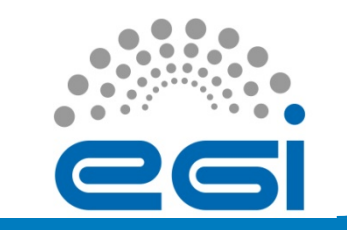

- Level of testing
	- All the products in verification must be installed in the EGI Verification Testbed.
	- However the verification process is different for UMD **minor** or **major** releases.
		- **Major releases** (may not be backwards compatible)
			- Verifiers must actively assess all assigned QCs.
			- Product installation from scratch.
		- **Minor releases** (backwards compatible)
			- Verifiers only check QCs affected by update changes.
			- Package update. Verifiers must update the new packages (using the UMD unverified repository) in an previous installed machine.
			- Product installation from scratch. Verifiers must install from scratch the new product.

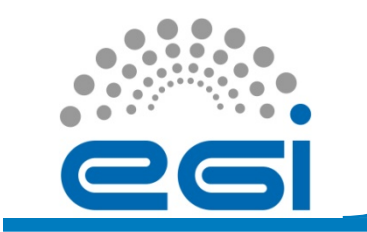

- How to handle issues and TP feedback
	- During this process the verifies can find issues or need the TP feedback. (Missing documentation, a new middleware bug, etc)
		- In these cases the RT ticket **RolloutProgress** is set to *"Waiting for Response"*.
		- The verifier must open a GGUS ticket and include all the created GGUS links into the RT ticket (as reply) to track each issue.

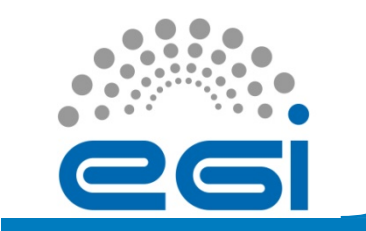

- Product Acceptance:
	- QC tests are **Mandatory** (M) or **Optional** (O).
		- A product is **REJECTED** if it fails the installation on configuration process.
		- A product is **REJECTED** if it fails **ANY** Mandatory QC.
		- A product is **VERIFIED** if it pass **ALL** assigned QC.
		- A product is **VERIFIED** if it fails **ANY** Optional QC.

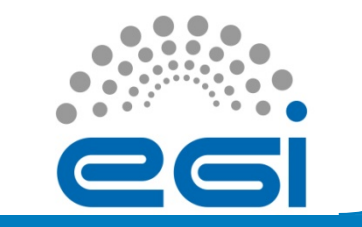

- Verification Reports and Executive Summaries:
	- When the QC assessment is finished the verifier creates a new EGI DocummentDB space to store the verification reports. The new public space includes:
		- The Verification Report: The excel file with the complete list of QCs and its results.
		- The Executive Summary: This document includes a summary of QCs failed and passed and comments for other teams involved in the Software Provisioning process (Stage Rollout, Quality Criteria, etc).
	- A DocDB example:
		- https://documents.egi.eu/public/ShowDocument?docid=730
	- This link is included by the verifier into RT field: **QualityCriteriaVerificationReport.**

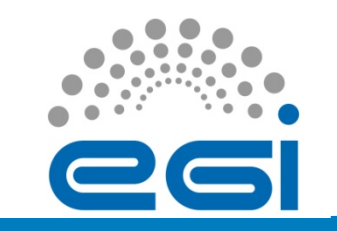

• Verification Reports and Executive Summaries:

**EGI Document 730-v1** 

[DocDB Home] [Search] [Last 20 Days ] [List Authors ] [List Topics ] [List Events ]

#### QC Verification Report: dCache v1.9.12

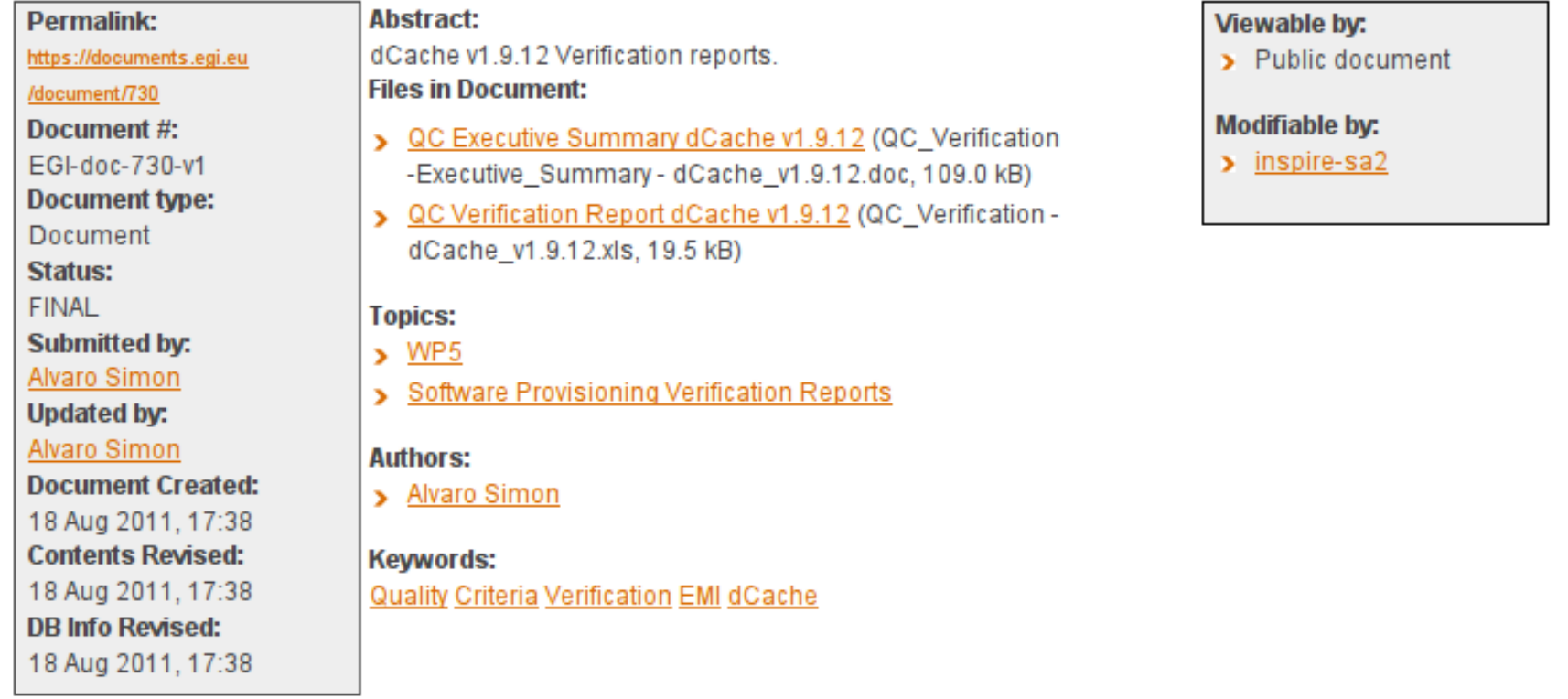

20/09/2011 EGI TF 2010, Lyon 22

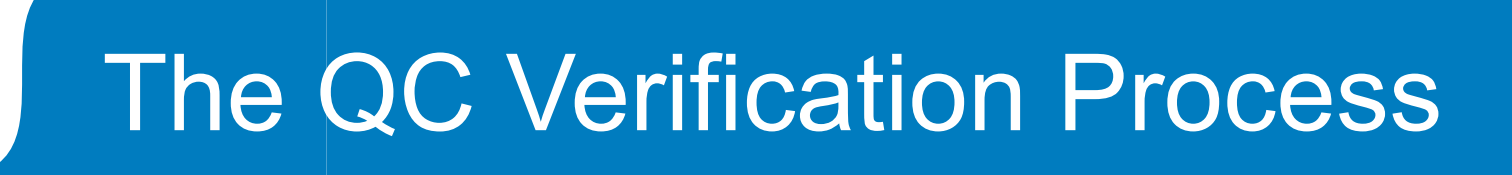

- The Verification process ends:
	- When the verification is finished the RT field **RolloutProgress** is changed to:
		- *StagedRollout*: The product was verified and **accepted.**  The Stage Rollout team will continue with the software provisioning process. The new middleware will tested by the SA1 Early Adopters.
		- *Rejected*: The product is **not accepted** because it does not met the QC or the rejection was requested by the TP. A script automatically moves the software to a rejected repository. The TP is notified by the RT ticket system and through GGUS.

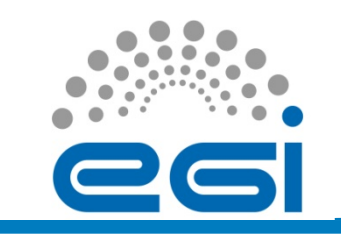

- Metrics:
	- Available at :

https://wiki.egi.eu/wiki/InSPIRE-SA2:WP5\_Project\_Metrics

- From UMD1.0 to UMD1.2:
	- We have verified more than **40** products to be included into UMD.
	- The mean time to verify a new product was **21h**. The verification time depends on the complexity of the product and if is a major or minor release.
	- In this time were rejected **5** products during the verification process.

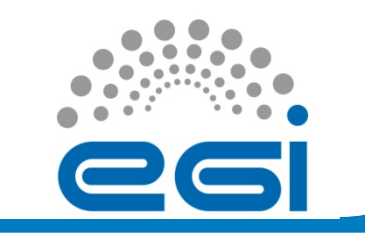

#### **Conclusions**

- Verification process prevents software to enter into the production UMD repository if it doesn't follow the quality criteria defined in TSA2.2.
- The Software Provisioning Process has experienced significant changes in the last year. Now the interaction with external TPs are coordinated by the GGUS ticket system.

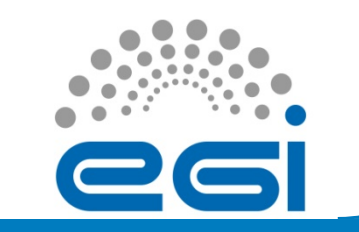

#### **Conclusions**

- TP feedback and DMSU time response is critical for the verification process to avoid bottlenecks:
	- If a new issue is found the verifier opens an new GGUS ticket. The DMSU must assign it to the correct Responsible Unit as soon as possible.
- Verifiers must know the middleware that are they verifying. If not:
	- They can open tickets by mistake.
	- Or the verification process can be delayed.

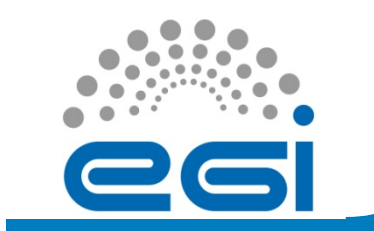

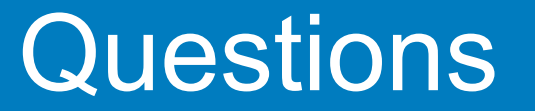

# Thank you for your attention Questions?

EGI-InSPIRE RI-261323 www.egi.eu

20/09/2011 EGI TF 2010, Lyon 27